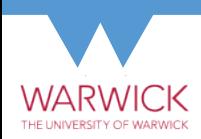

### A General Approach to Implementing Virtual Element Methods

#### Andreas Dedner Mathematics Institute, University of Warwick

with Alice Hodson (now University of Prague)

September 19, 2023

## Overview of dune-vem

#### Virtual elements

- $\triangleright$  General construction of spaces for, e.g., elliptic, forth order problems, *H*(div), *H*(curl), divergence free etc
- $\triangleright$  No restriction on the element shapes

#### Currently available in dune-vem

- $\triangleright$  wide range of spaces for second order problems
- $\triangleright$  wide range of spaces for forth order problems
- $\triangleright$  bounding box discontinuous Galerkin spaces
- $\blacktriangleright$  curl-free space
- $\triangleright$  divergence compatible spaces (piecewise constant divergence)

▶ *H(div)* and *H(curl)* conforming spaces (in progress) arbitrary order for general elements in 2D.

## Starting point

Given set of local dofs Λ*<sup>E</sup>* on element *E* VEM space: (*E*, ?, Λ*E*) instead of FEM space: (*E*, *VE*, Λ*E*) Problem with FEM:

finding a suitable basis  $M_F$  of the space  $V_F$  (pre-basis in dune-localfunctions implementation).

Problem with VEM:

we don't know too much about  $V_F$  - it's virtual...

<sup>1</sup>Dedner and Hodson, *[Implementing general virtual element spaces](#page-25-0)*.

## Starting point

Given set of local dofs Λ*<sup>E</sup>* on element *E* VEM space: (*E*, ?, Λ*E*) instead of FEM space: (*E*, *VE*, Λ*E*) Problem with FEM:

finding a suitable basis  $M_F$  of the space  $V_F$  (pre-basis in dune-localfunctions implementation).

Problem with VEM:

we don't know too much about *V<sup>E</sup>* - it's virtual...

VEM idea:

define projections into a simple polynomial space(s) *P* (*P* ? , *P* ] ):

$$
v_E \approx \mathcal{G}^{E,0} v_E \in P\,, \qquad \nabla v_E \approx \mathcal{G}^{E,\nabla} v_E \in P^\star\,, \qquad \nabla^2 v_E \approx \mathcal{G}^{E,H} v_E \in P^\sharp\,,
$$

Our approach:<sup>1</sup>

G *<sup>E</sup>*,<sup>0</sup>*v<sup>E</sup>* depends on Λ*<sup>E</sup>* (constraint least squares problem). Other projections are generic but in general

$$
\mathcal{G}^{E,\nabla}v_E\neq \nabla \mathcal{G}^{E,0}v_E
$$

 $\Delta$ dvantage: no special projection for e.g. div $v_E$ , use trace $\mathcal{G}^{E,\nabla}v_E$ .

<sup>1</sup>Dedner and Hodson, *[Implementing general virtual element spaces](#page-25-0)*.

## General set of dofs for 2nd/4th order PDE

Local VEM space defined by moments tuple

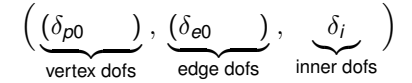

with  $\delta_{\rho 0}, \qquad \in \{-1,0\}$  and  $\delta_{e0}, \qquad \delta_i \leq l$  encoding set of dofs For 2nd order PDEs:

$$
L^{i} := \{\lambda_{m_{\beta}}^{E} : v^{E} \mapsto \frac{1}{|E|} \int_{E} v^{E} m_{\beta} \}, \qquad (m_{\beta})_{\beta} \text{ basis of } \mathbb{P}_{\delta_{i}}(E)
$$
  

$$
L^{e,0} := \{\lambda_{\psi_{\beta}}^{e,0} : v^{E} \mapsto \frac{1}{|e|} \int_{e} v^{E} \psi_{\beta} \}, \qquad e \in E^{1}, \qquad (\psi_{\beta})_{\beta} \text{ basis of } \mathbb{P}_{\delta_{e0}}(e)
$$

 $\mathcal{L}^{p,0}:=\{\lambda^{p,0}\colon \boldsymbol{v}^E\mapsto \boldsymbol{v}^E\}$  $(p)\}$  ,  $p\in E^0$  , if  $\delta_{\rho 0}=0$ 

## General set of dofs for 2nd/4th order PDE

Local VEM space defined by moments tuple

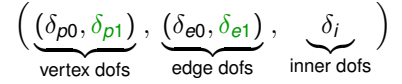

with  $\delta_{p0}$ ,  $\delta_{p1} \in \{-1, 0\}$  and  $\delta_{e0}$ ,  $\delta_{e1}$ ,  $\delta_i \leq l$  encoding set of dofs For 2nd order PDEs:

$$
L^i := \{ \lambda_{m_\beta}^E \colon v^E \mapsto \frac{1}{|E|} \int_E v^E m_\beta \}, \qquad (m_\beta)_\beta \text{ basis of } \mathbb{P}_{\delta_i}(E)
$$

$$
L^{e,0} := \{ \lambda_{\psi_\beta}^{e,0} \colon v^E \mapsto \frac{1}{|e|} \int_e v^E \psi_\beta \}, \qquad e \in E^1, \qquad (\psi_\beta)_\beta \text{ basis of } \mathbb{P}_{\delta_{e0}}(e)
$$
  

$$
L^{p,0} := \{ \lambda^{p,0} \colon v^E \mapsto v^E(p) \}, \qquad \qquad p \in E^0, \qquad \text{if } \delta_{p0} = 0
$$

additonal for 4<sup>th</sup> order PDEs: add  $\delta_{p1}, \delta_{p2}$ 

$$
L^{e,1} := \{ \lambda_{\psi_{\beta}}^{e,1} : v^E \mapsto \int_e \nabla v^E \cdot n_e \psi_{\beta} \} \quad e \in E^1 , \quad (\psi_{\beta})_{\beta} \text{ basis of } \mathbb{P}_{\delta_{e1}}(e)
$$
  

$$
L^{p,1} := \{ \lambda^{p,1} : v^E \mapsto \nabla v^E(p) \} \qquad p \in E^0 , \quad \text{if } \delta_{p1} = 0
$$

### General set of dofs: examples with  $l = 4$

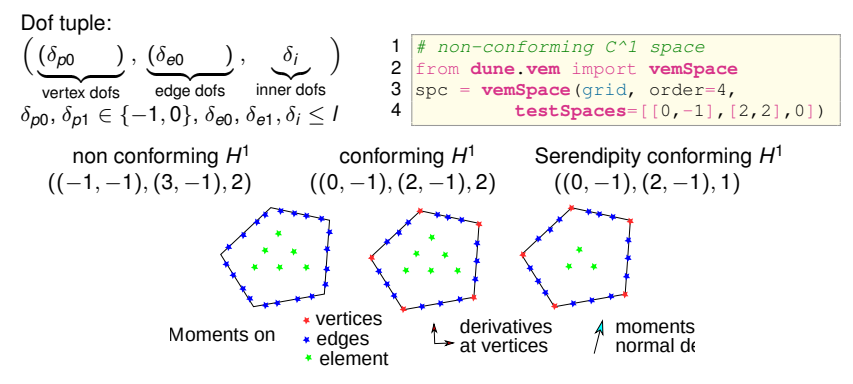

### General set of dofs: examples with  $l = 4$

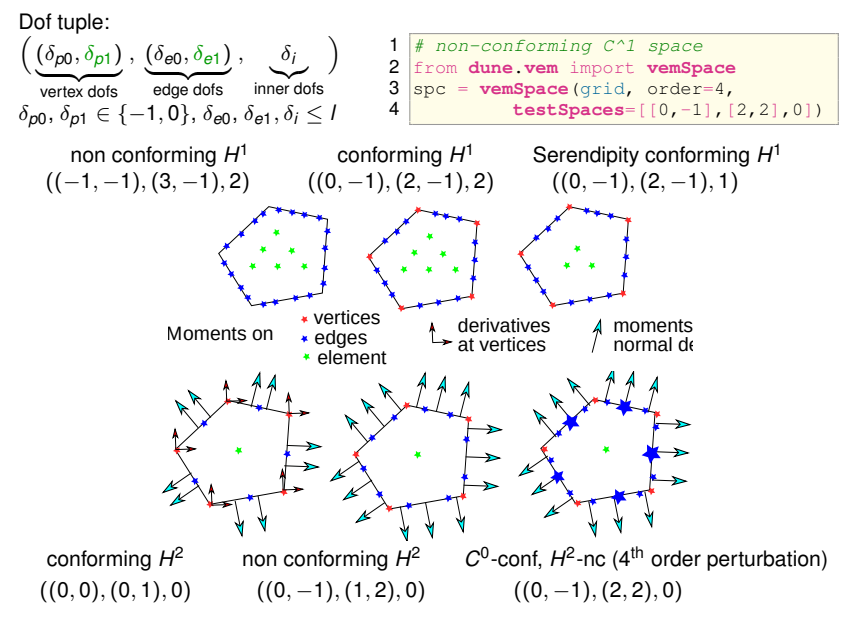

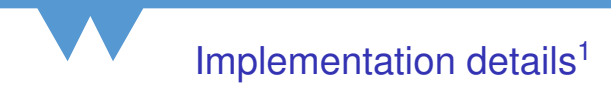

- 1. Grid View *Th*: consisting of elements *E*
- 2. Local Mapper  $\mu_F$ : local dofs to global dofs
- 3. Local Nodal Basis *BE*: evaluate values, jacobians, hessians, ...
- 4. Local Operators  $L_F$ : assemble local contributions

<sup>1</sup>Dedner and Hodson, *[Implementing general virtual element spaces](#page-25-0)*.

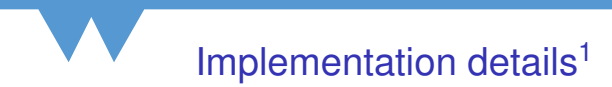

#### 1. Grid View *Th*: consisting of elements *E*

- $\blacktriangleright$  Any (dune) grid
- I Agglomerated triangular grid: a triangle *T* knows polygon *E* ⊃ *T*.
- $\blacktriangleright$  Alternative: use dune-polygongrid (not yet added)

<sup>1</sup>Dedner and Hodson, *[Implementing general virtual element spaces](#page-25-0)*.

#### 1. Grid View *Th*: consisting of elements *E*

- $\blacktriangleright$  Any (dune) grid
- I Agglomerated triangular grid: a triangle *T* knows polygon *E* ⊃ *T*.
- $\triangleright$  Alternative: use dune-polygongrid (not yet added)
- 2. Local Mapper  $\mu_F$ : local dofs to global dofs
	- $\blacktriangleright$  Based on local key approach (easy e.g. for dof tuple)
	- In agglomerated approach  $\mu_T = \mu_E$  for all  $T \subset E$ .

<sup>1</sup>Dedner and Hodson, *[Implementing general virtual element spaces](#page-25-0)*.

- 1. Grid View *Th*: consisting of elements *E*
	- $\blacktriangleright$  Any (dune) grid
	- I Agglomerated triangular grid: a triangle *T* knows polygon *E* ⊃ *T*.
	- $\triangleright$  Alternative: use dune-polygongrid (not yet added)
- 2. Local Mapper  $\mu_F$ : local dofs to global dofs
	- $\triangleright$  Based on local key approach (easy e.g. for dof tuple)
	- $\blacktriangleright$  In agglomerated approach  $\mu$ <sub>*T*</sub> =  $\mu$ <sub>*E*</sub> for all *T* ⊂ *E*.
- 3. Local Nodal Basis *BE*: evaluate values, jacobians, hessians, ... In FE can start with any basis  $M_E$  of local space  $V_E$ . Use dofs to construct basis transform matrix  $A_F$  so that

 $eval(E, x) = A_F M_F(x)$ ,  $\text{iac}(E, x) = A_F \nabla M_F(x)$ .

This does not work for VEM.

<sup>1</sup>Dedner and Hodson, *[Implementing general virtual element spaces](#page-25-0)*.

- 1. Grid View *Th*: consisting of elements *E*
	- $\blacktriangleright$  Any (dune) grid
	- I Agglomerated triangular grid: a triangle *T* knows polygon *E* ⊃ *T*.
	- $\triangleright$  Alternative: use dune-polygongrid (not yet added)
- 2. Local Mapper  $\mu_F$ : local dofs to global dofs
	- $\triangleright$  Based on local key approach (easy e.g. for dof tuple)
	- $\blacktriangleright$  In agglomerated approach  $\mu$ <sub>*T*</sub> =  $\mu$ <sub>*E*</sub> for all *T* ⊂ *E*.
- 3. Local Nodal Basis *BE*: evaluate values, jacobians, hessians, ... In FE can start with any basis  $M_F$  of local space  $V_F$ . Use dofs to construct basis transform matrix  $A_F$  so that

$$
\text{eval}(E,x) = A_E M_E(x) , \quad \text{jac}(E,x) = A_E \nabla M_E(x) .
$$

This does not work for VEM.

Construct  $A_E^0, A_E^1, A_E^2$ 

 $\text{eval}(E, x) = \mathcal{G}^{E,0}B_E = A_E^0M(x), \quad \text{jac}(E, x) = \mathcal{G}^{E, \nabla}B_E = A_E^1M(x).$ Instead of  $\nabla^{\rho}A_{E}M_{E}$  implement function for  $A_{E}^{\rho}M$  (same interface). Currently: basis in physical space.

<sup>1</sup>Dedner and Hodson, *[Implementing general virtual element spaces](#page-25-0)*.

- 1. Grid View *Th*: consisting of elements *E*
	- $\blacktriangleright$  Any (dune) grid
	- I Agglomerated triangular grid: a triangle *T* knows polygon *E* ⊃ *T*.
	- $\blacktriangleright$  Alternative: use dune-polygongrid (not yet added)
- 2. Local Mapper  $\mu_F$ : local dofs to global dofs
	- Based on local key approach (easy e.g. for dof tuple)
	- In agglomerated approach  $\mu_T = \mu_F$  for all  $T \subset E$ .
- 3. Local Nodal Basis *BE*: evaluate values, jacobians, hessians, ... Construct  $A_E^0, A_E^1, A_E^2$

 $\text{eval}(E, x) = \mathcal{G}^{E,0}B_E = A_E^0M(x), \quad \text{jac}(E, x) = \mathcal{G}^{E, \nabla}B_E = A_E^1M(x)$ .

Instead of  $\nabla^{\rho}A_{E}M_{E}$  implement function for  $A_{E}^{\rho}M$  (same interface). Currently: basis in physical space.

4. Local Operators  $L_F$ : assemble local contributions No changes to FEM code or code generation.

Only need eval  $(E, x)$ , jac(E,x), ... at quadrature (currently given by agglomerated triangles).

<sup>1</sup>Dedner and Hodson, *[Implementing general virtual element spaces](#page-25-0)*.

# Cahn-Hilliard Equation

Backward Euler in time with time step  $\tau$ 

$$
\int_{\Omega} u^{n} + \tau \varepsilon^{2} D^{2} u^{n} \colon D^{2} v + \tau \nabla \Psi'(u^{n}) \cdot \nabla v = \int_{\Omega} u^{n-1} v
$$

 $\textsf{with} \,\,\nabla u \cdot \textsf{n} = 0, \nabla (\varepsilon^2 \triangle u - \Psi'(u)) \cdot \textsf{n} = 0$  on  $\partial \Omega$  and  $\Psi(u) = (u^2-1)^2$ 

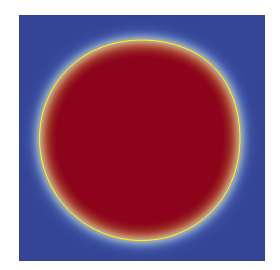

final state

# Extension to some vector valued spaces

Example curl free space: used for mixed formulations of Laplace problem requiring space for  $\sigma = \nabla u$  so curl $\sigma = 0$ . Other application: Eigenvalue problem for  $\int_\Omega \text{div}\,u\,\text{div}\,v$ 

Define subset of *H*(div) so that on each element *E*

- ▶ div $u^E$  ∈  $\mathbb{P}_l(E)$
- $\blacktriangleright$  curl $u^E = 0$
- ▶ in addition  $u^E\upharpoonright_e \cdot n \in \mathbb{P}_l(e)$  on each edge.

Dofs: similar to Raviart-Thomas FEM spaces (but fewer)

$$
\int_E u^E\cdot \nabla m\ ,\ m\in \mathbb{P}_l(E)\setminus \mathbb{P}_0(E)\ ,\qquad \int_e u^E\cdot nq\ ,\ q\in \mathbb{P}_l(e)
$$

## Navier Stokes for (*u*, *p*)

#### $p \in DG<sub>0</sub>$  and *u* in compatible space i.e., div $u \in DG<sub>0</sub>$  (order  $l \ge 2$ ).

Top two rows: VEM velocity and pressure  $l = 2$  (left) and  $l = 4$  (right).

Lower row: Taylor-Hood of order  $l = 2, 4$  for velocity on same grid. Velocity dofs:

$$
\int_E u^E \cdot m^\perp , m^\perp \in x^\perp \mathbb{P}_{l-3}(E) , \qquad \int_e u^E \cdot nq , q \in \mathbb{P}_{l-2}(e) , \qquad u^E(v)
$$

Spaces useful for porous media (work in progress...)

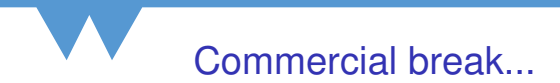

#### Now to something completely different

# VTK reader (pickling support)

#### Recently we added pickling (backup/restore) to dune-common:

```
1 \text{ grid} = \text{dune. grid. structuredGrid} [-2, -2, -2], [2, 2, 2], [4, 4, 4]2 \text{ space} = \text{dune}.\text{fem}.\text{space}.\text{lagrange}(\text{grid}, \text{order=4})3 \text{ df} = \text{space.interpolate}(..., \text{name="df")}4 with open(fileName+".dbf","wb") as f:<br>5 dune common pickle dump(df1.f)
         5 dune.common.pickle.dump([df],f)
```
- $\triangleright$  uses Dune:: BackupRestoreFacility for grids
- $\triangleright$  writes dofs of discrete functions (few lines of extra binding code)
- $\blacktriangleright$  dump full Python object hierarchy (standard pickle)
- $\triangleright$  Extra: write source code for required generate modules Nice: can load onto any machine (with a dune installation).

## VTK reader (pickling support)

#### Using paraview

- ▶ Class derived from VTKPythonAlgorithmBase
- ▶ Exporting env variable export PV\_PLUGIN\_PATH=...
- $\triangleright$  Can p- or h-refine the grid in paraview

Nice alternative (also for teaching): pyvista e.g. in a notebook <https://pyvista.org>

## VTK reader (pickling support)

#### Using paraview

- ▶ Class derived from VTKPythonAlgorithmBase
- ▶ Exporting env variable export PV\_PLUGIN\_PATH=...
- $\triangleright$  Can p- or h-refine the grid in paraview
- $\triangleright$  Can transform functions (using ufl) e.g. compute the error

```
\frac{1}{2} def error(gv,t,df,dfs):<br>\frac{1}{2} ldf = dfs[0].localF
2 ldf = dfs[0].localFunction()<br>3 qgridFunction(qv, name="error)3 @gridFunction(gv,name="error",order=6)<br>4 def error(element.xLocal):
4 def _error(element, xLocal):<br>5 ddf.bind(element)
\begin{array}{c|c}\n5 & \text{ldf.bind (element)} \\
6 & \text{xGlobal} = \text{element}\n\end{array}6 \sim xGlobal = element.geometry.toGlobal(xLocal)<br>7 exact = numpy.sin(numpy.pi*x.two.norm?)
7 exact = \text{numpy}.\sin(\text{numpy}.\text{pix}.\text{two\_norm2})<br>8 return abs( ldf(x) - exact)
\begin{array}{c|c} 8 & \text{return abs} \ ( \text{ ldf(x)} - \text{exact} ) \\ \hline \end{array}return [ error, *dfs]
```
Nice alternative (also for teaching): pyvista e.g. in a notebook <https://pyvista.org>

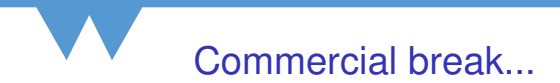

#### And now back to the main program...

# Summary and Outlook

#### **Summary**

- $\triangleright$  General approach for constructing/implementing VEM spaces
- $\triangleright$  VEM spaces available in Dune with Python bindings (with UFL)
- $\triangleright$  Many versions for nonlinear second and forth order problems
- Extension to compatible VEM spaces (deRham complex)
- $\blacktriangleright$  ... divergence/curl free spaces

## Summary and Outlook

#### **Summary**

- $\triangleright$  General approach for constructing/implementing VEM spaces
- $\triangleright$  VEM spaces available in Dune with Python bindings (with UFL)
- $\triangleright$  Many versions for nonlinear second and forth order problems
- Extension to compatible VEM spaces (deRham complex)
- $\blacktriangleright$  ... divergence/curl free spaces

#### Work in Progress

- $\blacktriangleright$  Looking at fluid flow problems, e.g., CH-NS
- $\blacktriangleright$  Looking at Eigenvalue problems (with L Alzaben, D. Boffi)
- $\triangleright$  Looking at isoparametric VEM (with A. Cangiani, H. Wells)

## Summary and Outlook

#### **Summary**

- $\triangleright$  General approach for constructing/implementing VEM spaces
- $\triangleright$  VEM spaces available in Dune with Python bindings (with UFL)
- $\triangleright$  Many versions for nonlinear second and forth order problems
- Extension to compatible VEM spaces (deRham complex)
- $\blacktriangleright$  ... divergence/curl free spaces

#### Work in Progress

- $\blacktriangleright$  Looking at fluid flow problems, e.g., CH-NS
- $\blacktriangleright$  Looking at Eigenvalue problems (with L Alzaben, D. Boffi)
- $\triangleright$  Looking at isoparametric VEM (with A. Cangiani, H. Wells)
- **Open** 
	- $\triangleright$  3D: concepts should carry over easily but
	- $\blacktriangleright$  ... implementation needs to be done
	- $\triangleright$  Efficiency: so far code is mostly proof of concept
	- $\blacktriangleright$  ... some (threading/mpi) parallelization available
	- $\blacktriangleright$  ... want to add reference element caching where possible
	- $\triangleright$  Adaptivity: refine polygons and prolongation/restriction missing

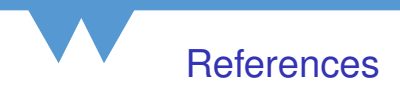

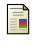

<span id="page-25-0"></span>A. Dedner and A. Hodson. *Implementing general virtual element spaces*. 2022. arXiv: [2208.08978](https://arxiv.org/abs/2208.08978) [\[math.NA\]](https://arxiv.org/abs/2208.08978).

— ."Robust nonconforming virtual element methods for general fourth-order problems with varying coefficients". In: *IMA Journal of Numerical Analysis* (Mar. 2021). drab003. eprint: [https://academic.oup.com/imajna/advance-article](https://academic.oup.com/imajna/advance-article-pdf/doi/10.1093/imanum/drab003/36627651/drab003.pdf)[pdf/doi/10.1093/imanum/drab003/36627651/drab003.pdf](https://academic.oup.com/imajna/advance-article-pdf/doi/10.1093/imanum/drab003/36627651/drab003.pdf).